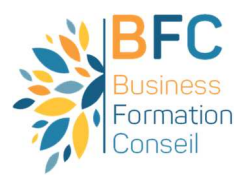

## **Bureautique**

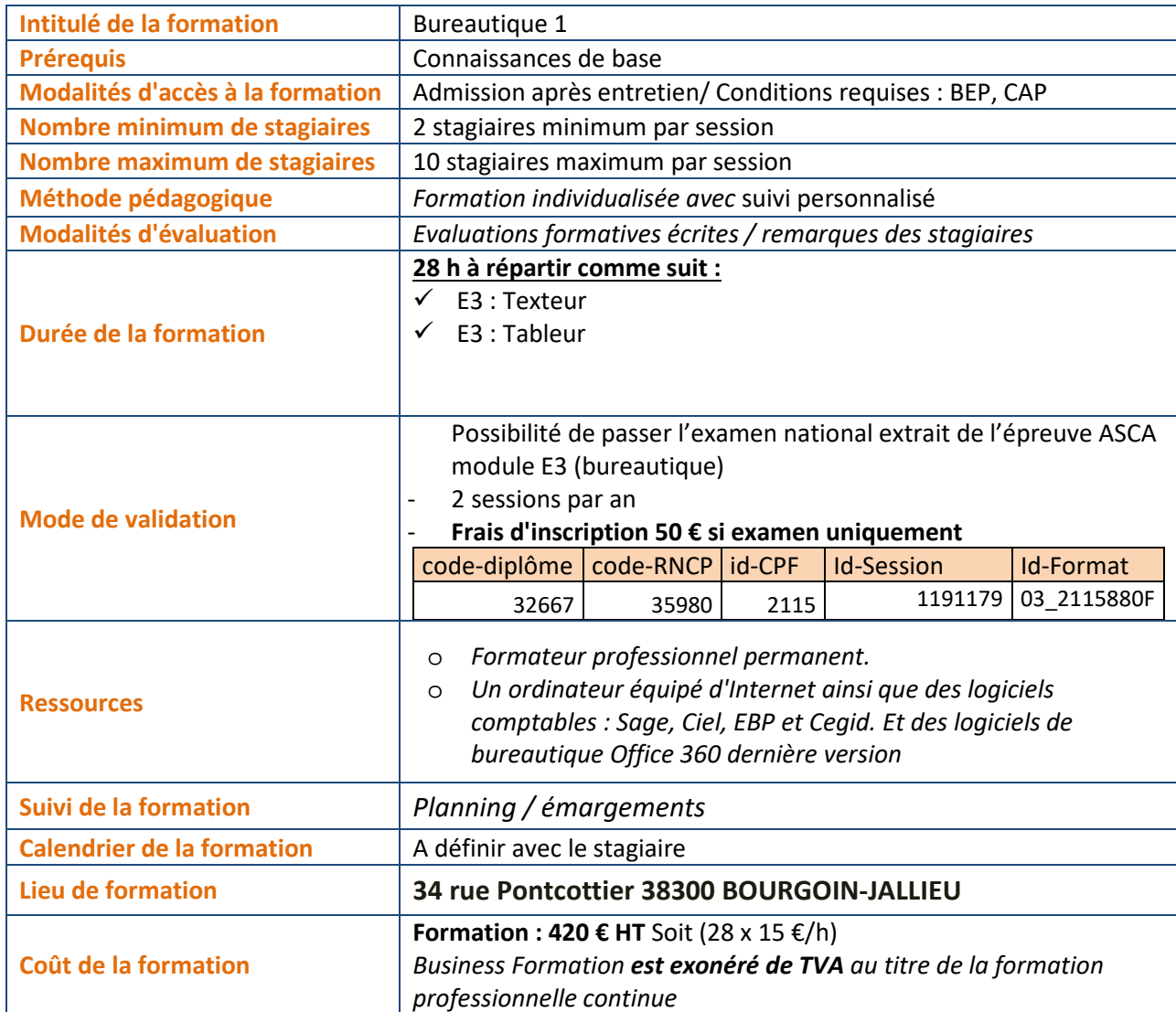

Mise à jour le 21/01/2022 Par M. Houssaine AMOKRANE Président

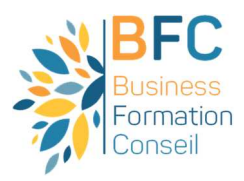

## PROGRAMME DE LA FORMATION

## **Tableur : fonctions courantes et perfectionnement**

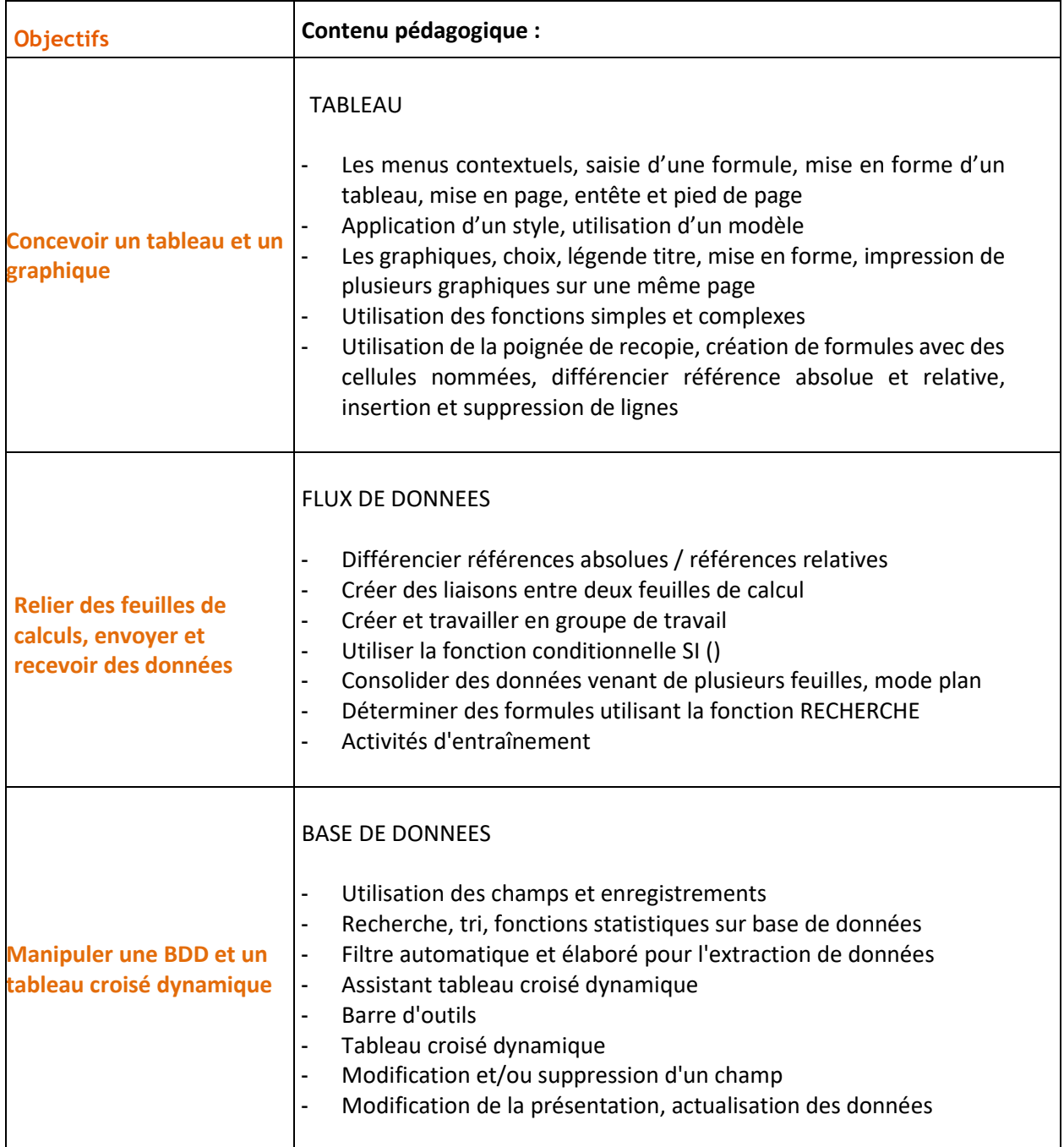

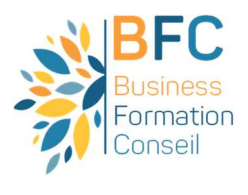

## **WORD : perfectionnement et apprentissage**

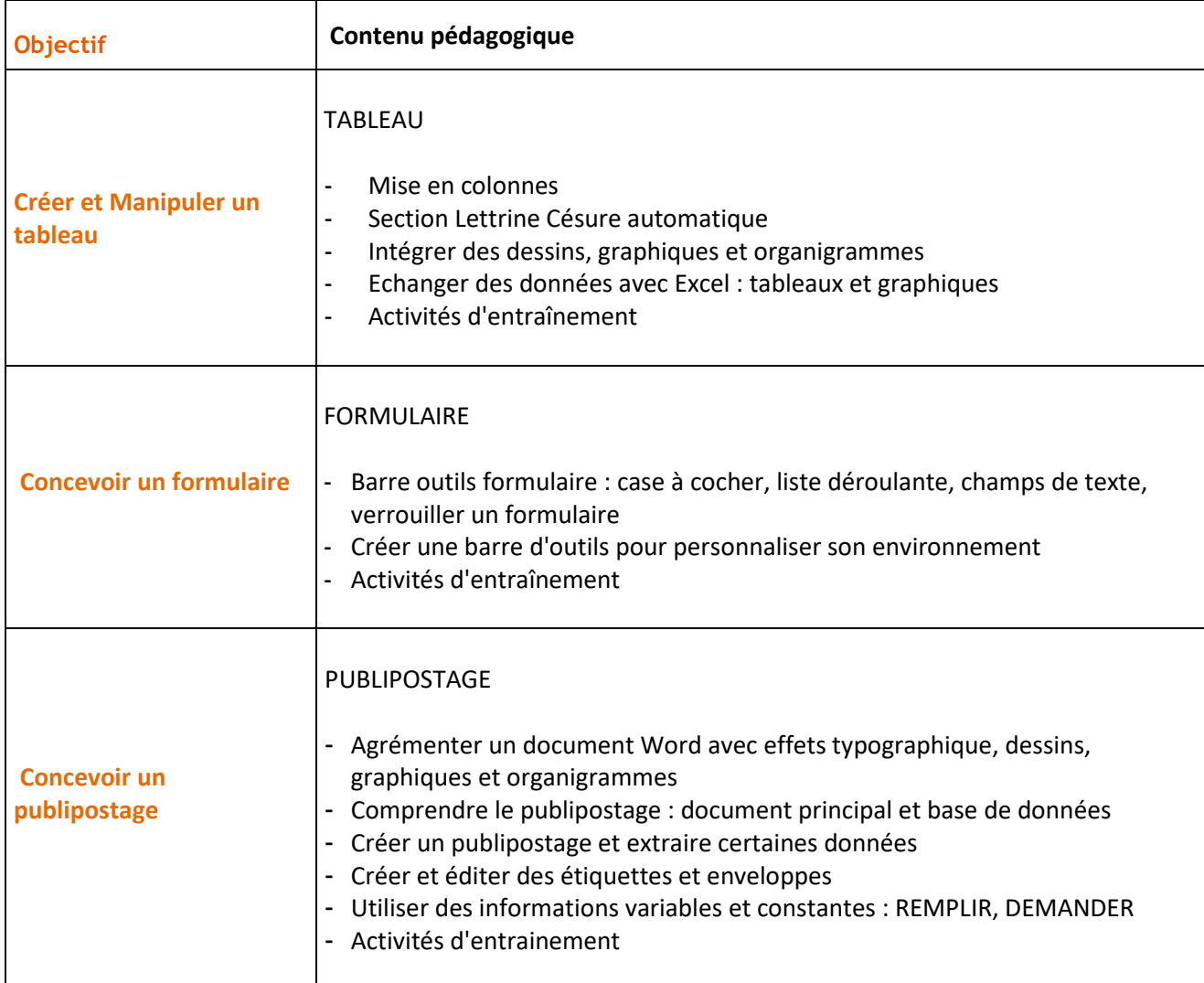